Photoshop CS6

- 13 ISBN 9787302309826
- 10 ISBN 7302309825

出版时间:2013-3

页数:325

版权说明:本站所提供下载的PDF图书仅提供预览和简介以及在线试读,请支持正版图书。

#### www.tushu111.com

《新起点电脑教程:Photoshop CS6中文版图像处理》是"新起点电脑教程"系列丛书的一个分册,以通

photoshop cs6

adobe photoshop cs6

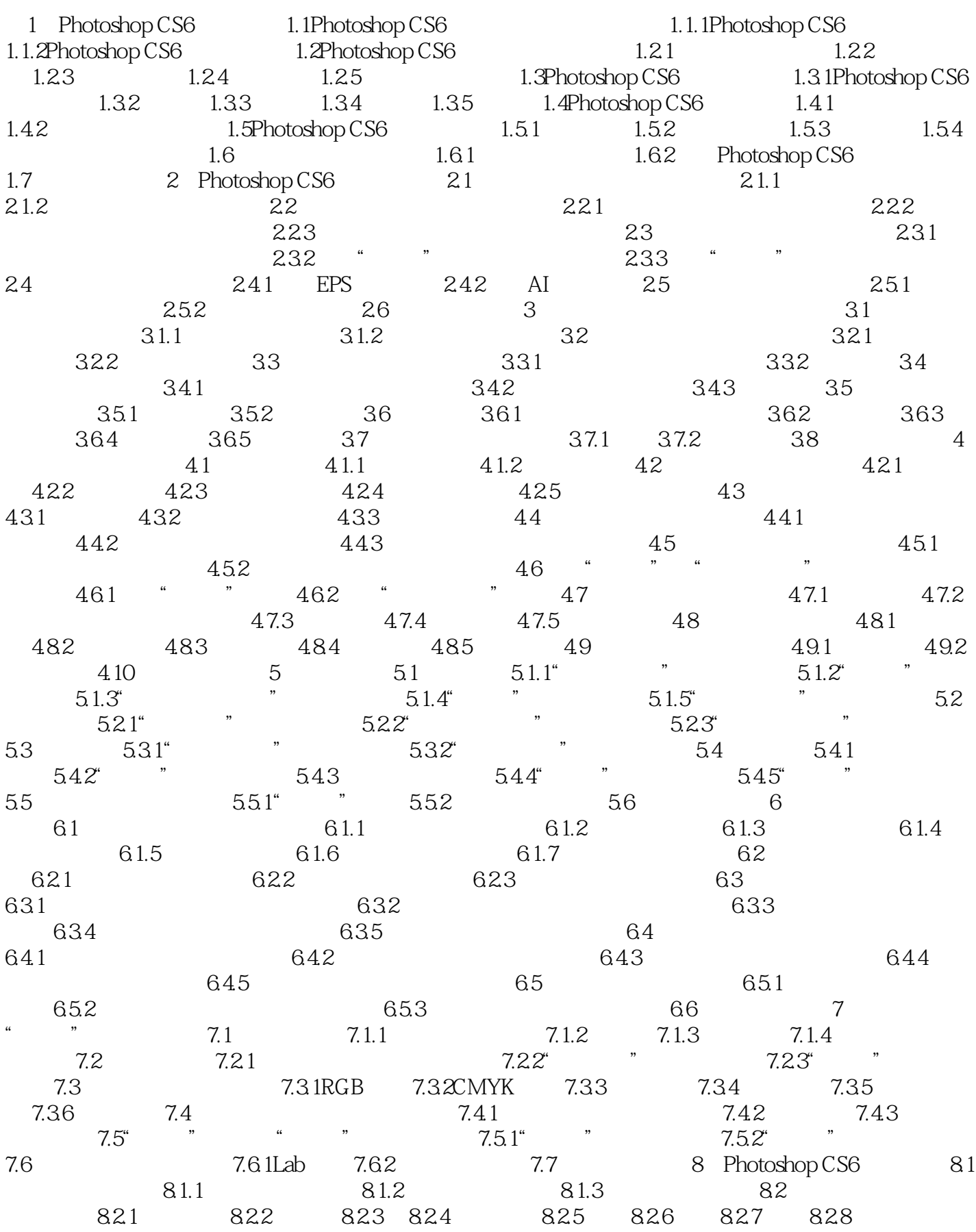

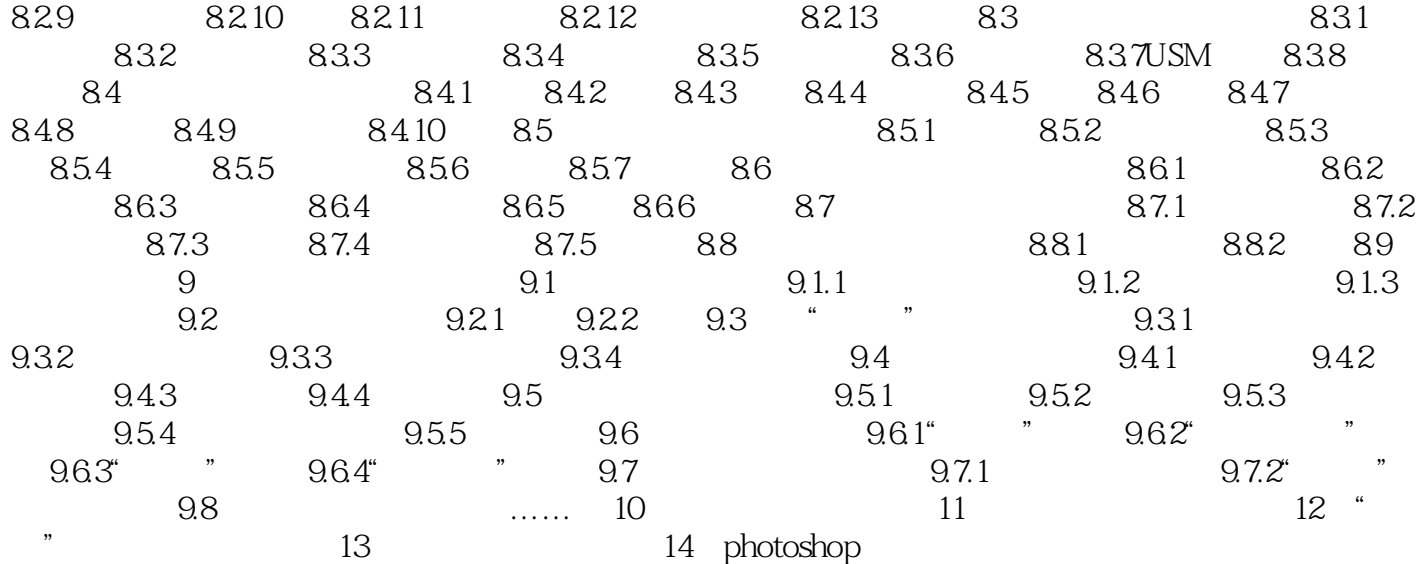

who shop CS6 that the contract of the contract of the contract of the contract of the contract of the contract of the contract of the contract of the contract of the contract of the contract of the contract of the contract

:Photoshop CS6

photoshop

 $1$ 

本站所提供下载的PDF图书仅提供预览和简介,请支持正版图书。

:www.tushu111.com